# Origin Search(DINT): \_NCCPU051\_Home\_DINT

| Basic<br>function        | Executes origin search to define an origin.                                                                                                    |
|--------------------------|----------------------------------------------------------------------------------------------------|
| Symbol                   |                                                                                                    |
|                          | Always ON (P_On) NCCPU051 Home DINT                                                                                                    |
|                          | Always ON (P_On)<br>(BOOL) (BOOL) (BOOL)                                                                                                    |
|                          | ENÔ ENÔ                                                                                                    |
|                          | Axis No. (INT) (BOOL) Origin search completed                                                                                                    |
|                          | Axis Done<br>Start (BOOL) (BOOL) Error flag                                                                                                    |
|                          | Èxecute Error Error code                                                                                                    |
|                          | Position data (DINT) (WORD) (May be omitted)<br>Position ErrorID                                                                                                    |
|                          | Pulse output method (INT)<br>OutPulseSelect                                                                                                    |
|                          |                                                                                                    |
|                          |                                                                                                    |
| File name                | Lib\FBL\omronlib\ PositionController \NC-CPU(CJ1MCPU2x)\_NCCPU051_Home_DINT10.cxf           CPU Unit         CJ1M-CPU21/22/23         Unit version 3.0 or higher                                  |
| Applicable               | CPU Unit CJ1M-CPU21/22/23 Unit version 3.0 or higher<br>CP1L-***DT-*                                                                                                    |
|                          | CP1L-***DT1-*                                                                                                    |
| models                   | CX-Programmer Version 5.0 or higher                                                                                                    |
| Conditions               | None                                                                                                    |
| for usage<br>Function    | Even des exists another the events described with Avia Na (Avia) haved as the DLO Octors Octions in the                                                                                           |
| description              | Executes origin search for the output specified with Axis No. (Axis), based on the PLC Setup Settings in the CPU Unit when Start (Execute) is turned ON (using the selected Pulse output method). |
| accomption               | After the origin search is completed, Present Position Change will be executed (the value specified in Position                                                                                   |
|                          | data (Position) will become the present position). Even when 0 is specified in Position data (Position), Present                                                                                  |
|                          | Position Change will be executed.                                                                                                    |
|                          | The Origin search completed (Done) will be turned ON when Present Position Change by this FB is completed.                                                                                        |
|                          | When an origin search is interrupted by a deceleration stop or error, the Origin search completed (Done) will not be turned ON.                                                                   |
|                          |                                                                                                    |
|                          | The Error flag (Error) and Error code (ErrorID) will be output when an error related to this FB occurs.                                                                                           |
|                          | They will be turned OFF when Start (Execute) is turned OFF. If Start (Execute) was turned OFF before origin                                                                                       |
|                          | search is completed, they will be turned ON at least for one cycle when a corresponding condition occurs.                                                                                         |
|                          | EN ON<br>OFF                                                                                                    |
|                          |                                                                                                    |
|                          | EN ON<br>OFF                                                                                                    |
|                          | Execute ON                                                                                                    |
|                          | OFF                                                                                                    |
|                          | Speed 🔨                                                                                                    |
|                          | Command                                                                                                    |
|                          | speed                                                                                                    |
|                          |                                                                                                    |
|                          |                                                                                                    |
|                          | Error ON<br>OFF                                                                                                    |
|                          | Note:                                                                                                    |
|                          | This FB uses the Origin Search Function of the CPU Unit. For details, refer to the manual listed in the Related                                                                                   |
|                          | manuals.                                                                                                    |
| Kind of FB<br>definition | Connect Always ON type<br>Connect the EN input to the Always ON Flag (P ON).                                                                                                    |
| demition                 | The same instance cannot be used in two or more places.                                                                                                    |
| FB                       | • When using the Pulse output 0 and 1 simultaneously, use the same Pulse output method for them.                                                                                                  |
| precautions              |                                                                                                    |
| EN input                 | • Connect the EN input to the Always ON Flag (P_ON).                                                                                                    |
| condition                | • If a different type of bit is connected to EN, the FB outputs will be maintained when the connected bit is turned OFF.                                                                          |
| Restrictions             | • This FB does not use Acceleration/deceleration curve designation, Origin search high-speed, Origin search                                                                                       |
| Other                    | proximity speed, Origin search acceleration rate, Origin search deceleration rate, and Origin compensation.                                                                                       |
|                          | To use these, specify them outside of the FB.                                                                                                    |
|                          | • After the pulse stops, when Present Value Preset is not executed in FB, due to command errors or others, it                                                                                     |
|                          | becomes an error.                                                                                                    |

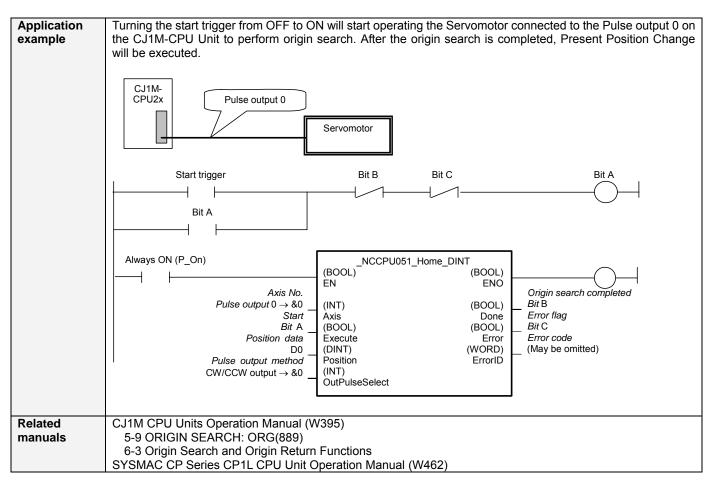

### Variable Table

#### Input Variables

| Name          | Variable name  | Data type | Default | Range          | Description                                   |
|---------------|----------------|-----------|---------|----------------|-----------------------------------------------|
| EN            | EN             | BOOL      |         | -              | 1 (ON): Starts FB                             |
|               |                |           |         |                | 0 (OFF): Does not start FB                    |
| Axis No.      | Axis           | INT       | &0      | &0 to &1       | &0: Pulse output 0                            |
|               |                |           |         |                | &1: Pulse output 1                            |
| Start         | Execute        | BOOL      | 0(OFF)  |                |                                               |
| Position data | Position       | DINT      | +0      | -2147483648 to | Specifies the position data to be used in the |
|               |                |           |         | +2147483648    | Present Position Change.                      |
|               |                |           |         |                | Unit: Pulses                                  |
| Pulse output  | OutPulseSelect | INT       | &0      | &0 to &1       | &0: CW/CCW output                             |
| method        |                |           |         |                | &1: Pulse + direction output                  |

### **Output Variables**

| Name                    | Variable name | Data type | Range | Description                                                    |
|-------------------------|---------------|-----------|-------|----------------------------------------------------------------|
| ENO                     | ENO           | BOOL      |       | 1 (ON): FB operating normally                                  |
|                         |               |           |       | 0 (OFF): FB not operating normally                             |
| Origin search completed | Done          | BOOL      |       | 1 (ON) indicates that an origin search has been completed.     |
| Error flag              | Error         | BOOL      |       | 1 (ON) indicates that an error has occurred in the FB.         |
| Error code              | ErrorID       | WORD      |       | The error code of the error occurred in the FB will be output. |
| (May be omitted)        |               |           |       | For details of the errors, refer to the sections of the manual |
|                         |               |           |       | listed in the Related manuals above. When Unit No. or Axis.    |
|                         |               |           |       | No. is out of the range, #0000 will be output.                 |

## **Revision History**

| Version | Date    | Contents            |
|---------|---------|---------------------|
| 1.00    | 2005.2. | Original production |

#### Note

This manual is a reference that explains the function block functions.

It does not explain the operational limitations of Units, components, or combinations of Units and components. Always read and understand the Operation Manuals for the system's Units and other components before using them.